## Deploying Coro with JumpCloud

This guide describes how to deploy the Coro Agent to your macOS endpoint devices through JumpCloud.

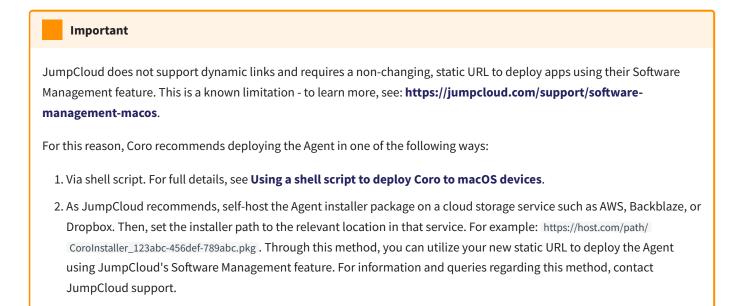

To deploy Coro via JumpCloud, perform the following steps:

- 1. Sign into the Coro console.
- 2. From the toolbar, select **Control Panel**:

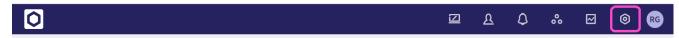

3. Select **Devices**: